# Computer Science & Engineering 155E Computer Science I: Systems Engineering Focus

#### Lecture 02 - Introduction To C

#### Christopher M. Bourke cbourke@cse.unl.edu

#### C Language Elements

- > Variable Declarations and Data Types
- Executable Statements
- General Form of a C Program
- Arithmetic Expressions
- Formatting Numbers in Program Output
- Interactive Mode, Batch Mode, and Data Files
- Common Programming Errors

# Overview of C Programming I

History

- > Developed by Dennis Ritchie, AT&T Bell Laboratories, 1972
- Closely related to Unix
- > Various updates and specifications: ANSI C, C89, C99, C11
- $\triangleright$  C++, Object-oriented extension of C by Bjarne Stroustrup, 1983

# Overview of C Programming II

#### Features

- Imperative language (series of statements change a program's state)
- Useful in systems development (OS, embedded)
- Ubiquitious (C compilers exist for most systems)
- ▶ Offers low-level system access (memory-level, direct communication with the OS, system calls)
- Compiled, efficient, optimizable
- Influenced many other programming languages

# C Language Elements

- Preprocessor Directives
- Syntax Displays for Preprocessor Directives
- $\blacktriangleright$  "int main()" Function
- Reserved Words
- Standard Identifiers
- ▶ User-Defined Identifiers
- Uppercase and Lowercase Letters
- ▶ Program Style

# **Preprocessor Directives**

- $\triangleright$  The C preprocessor modifies the text of the C program before it is passed to the compiler.
- $\blacktriangleright$  Preprocessor directives are C program lines beginning with a # that provide instructions to the C preprocessor.
- ▶ Preprocessor directives begins with a #, either #include or #define.
- Predefined libraries are useful functions and symbols that are predefined by the C language (standard libraries).

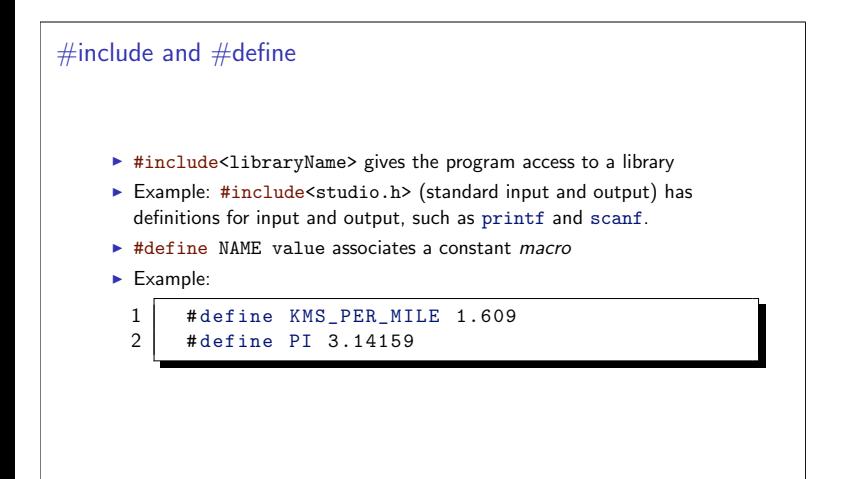

## Comments

Comments provide supplementary information making it easier for us to understand the program, but comments are ignored by the C preprocessor and compiler.

- $\blacktriangleright$  /\* \*/ anything between them with be considered a comment, even if they span multiple lines.
- $\blacktriangleright$  // anything after this and before the end of the line is considered a comment.

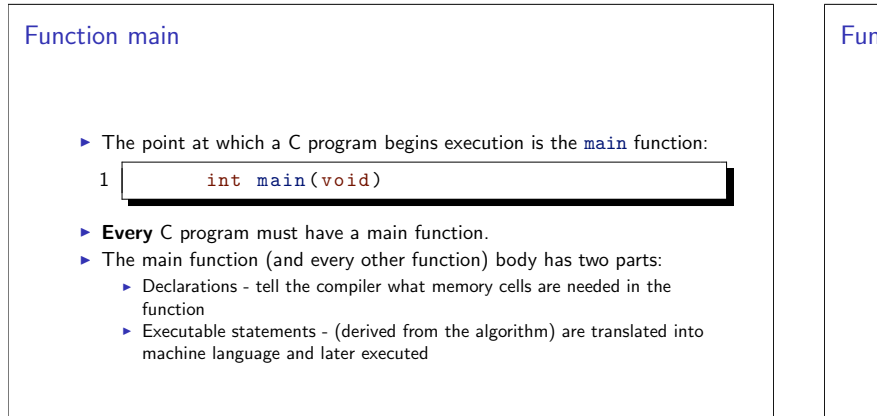

**Reserved Words** 

A word that has special meaning in C

► Can not be used for other purposes,

Appendix E has a full listing of reserved words (ex:

double, int, if, else, void, return etc.)

real numbers.

Always lower case,

 $\triangleright$  int - Indicates the main function returns an integer value,

• double - Indicates the memory cells used to store these values will store

#### ction main

- $\triangleright$  The main function contains punctuation and special symbols
	- > Punctuation Commas separate items in a list, semicolons appear at the end of each statement
	- > Special Symbols: \*, =, {, }, etc.
	- > Brackets mark the beginning and end of the body of function main.

# **Standard Identifiers**

- > Standard identifiers have a special meaning in C (assigned by standard libraries).
- > Standard identifiers can be redefined and used by the programmer for other purposes
	- $\triangleright$  Not recommended If you redefine a standard identifier, C will no longer be able to use it for its original purpose.
- Examples: input/output functions printf, scanf

# User-Defined Identifiers

We choose our own identifiers to name memory cells that will hold data and program results and to name operations (functions) that we define (more on this in Chapter 3).

- An identifier must consist only of letters [a-zA-Z], digits [0-9], and underscores.
- An identifier cannot begin with a digit (and shouldn't begin with an underscore).
- A C reserved word cannot be used as an identifier.
- An identifier defined in a C standard library should not be redefined.

# User-Defined Identifiers

- Examples: letter\_1, Inches, KMS\_PER\_MILE
- Some compilers will only see the first 31 characters
- Uppercase and lowercase are different (Variable, variable, VARIABLE are all different)
- $\triangleright$  Choosing identifer names:
	- $\triangleright$  Choose names that mean something,
	- > Should be easy to read and understand,
	- $\triangleright$  Shorten only if possible
- > Don't use Big, big, and BIG as they are easy to confuse
- Identifiers using all-caps are usually used for preprocessor-defined identifiers (#define)

# Program Style

A program that "looks good" is easier to read and understand than one that is sloppy (i.e. good spacing, well-named identifiers).

In industry, programmers spend considerably more time on program maintenance than they do on its original design or coding.

# **Style Tips**

#### **Rigorous Comments**

- The number of comments in your program doesn't affect its speed or size
- Always best to include as much documentation as possible in the form of comments
- Begin each program or function with a full explanation of its inputs, outputs, and how it works.
- Include comments as necessary throughout the program

### **Style Tips Naming Conventions**

- Give your variables meaningful names (identifiers)
- $\triangleright$  x, y may be good if you're dealing with coordinates, but bad in general.
- myVariable, aVariable, anInteger, etc are bad: they do not describe the purpose of the variable.
- tempInt, PI, numberOfStudents are good because they do.

# **Style Tips**

#### **CamelCaseNotation**

- Old School C convention: separate compound words with underscores
- number\_of\_students, interest\_rate, max\_value, etc.
- > Underscore (shift-hyphen) is inconvenient
- Solution: camelCaseNotation connect compound words with upper-case letters.
- Example: numberOfStudents, interestRate, maxValue, etc.
- $\blacktriangleright$  Much easier to shift-capitalize
- Much more readable
- > Ubiquitous outside of programming: MasterCard, PetsMart, etc.

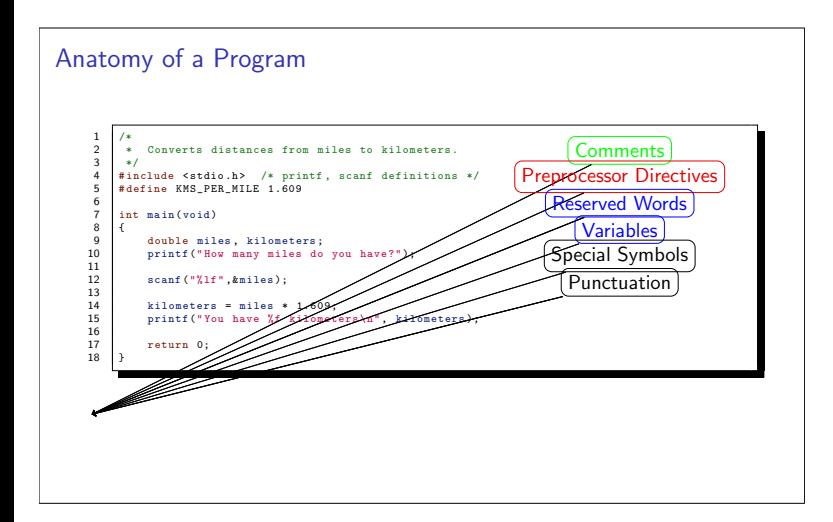

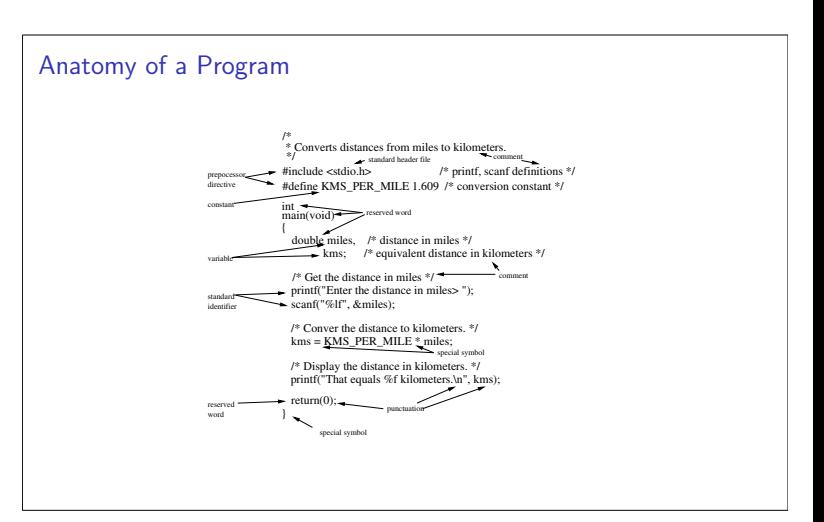

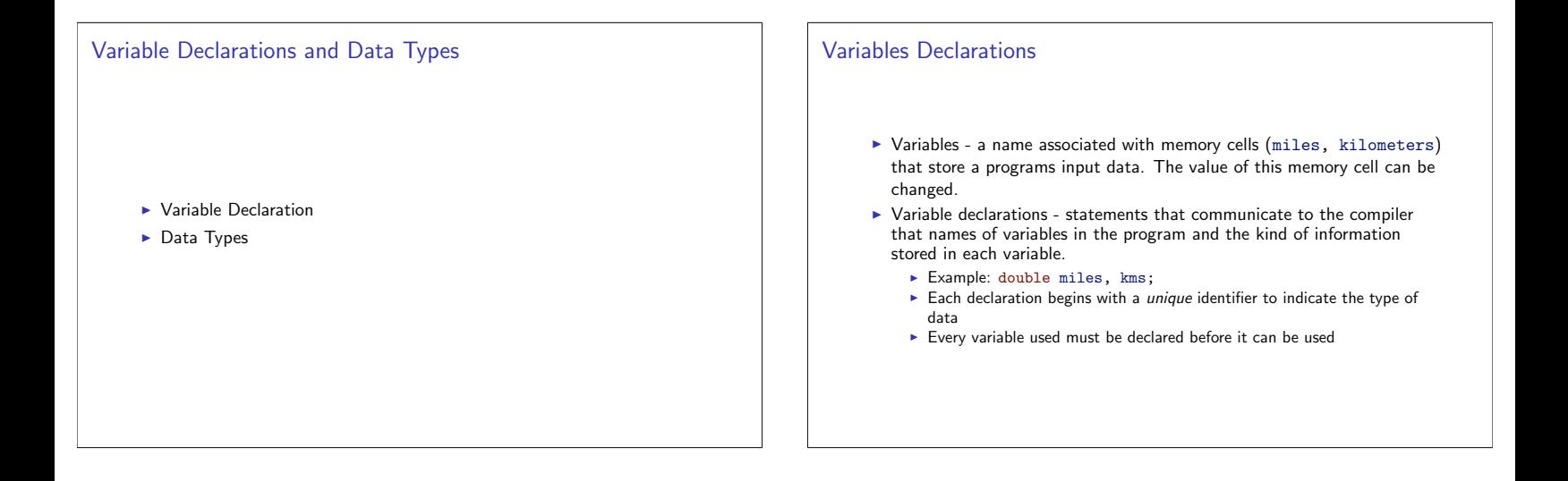

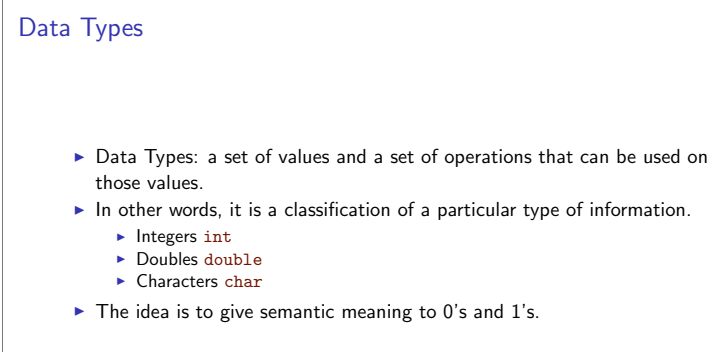

# Data Types

Integers

- Integers are whole numbers, negative and positive
- Declaration: int
- The ANSI C standard requires integers be at least 16 bits: in the range -32767 to 32767
- $\triangleright$  One bit for the *sign* and 15 for the number
- Modern standard that int types are 32 bits. Range:  $-2^{31} = -2,147,483,648$  to  $2,147,483,648 = 2^{31}$
- Newer systems are 64-bit. What range does this give?

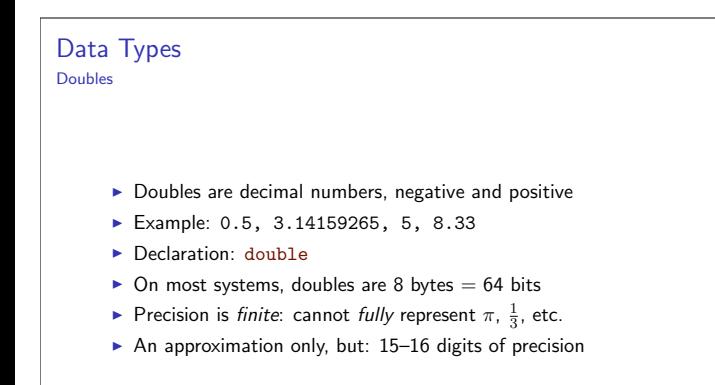

#### Data Types Characters

#### • char: an individual character values with single quotes around it.

- Example: a letter, a digit, or a special symbol
- Example:  $a, B, *$ , !
- ▶ You can treat each character as a number: see Appendix A
- The ASCII standard assigns number (0 thru 255) to each character: A is 65, many are non-printable control characters

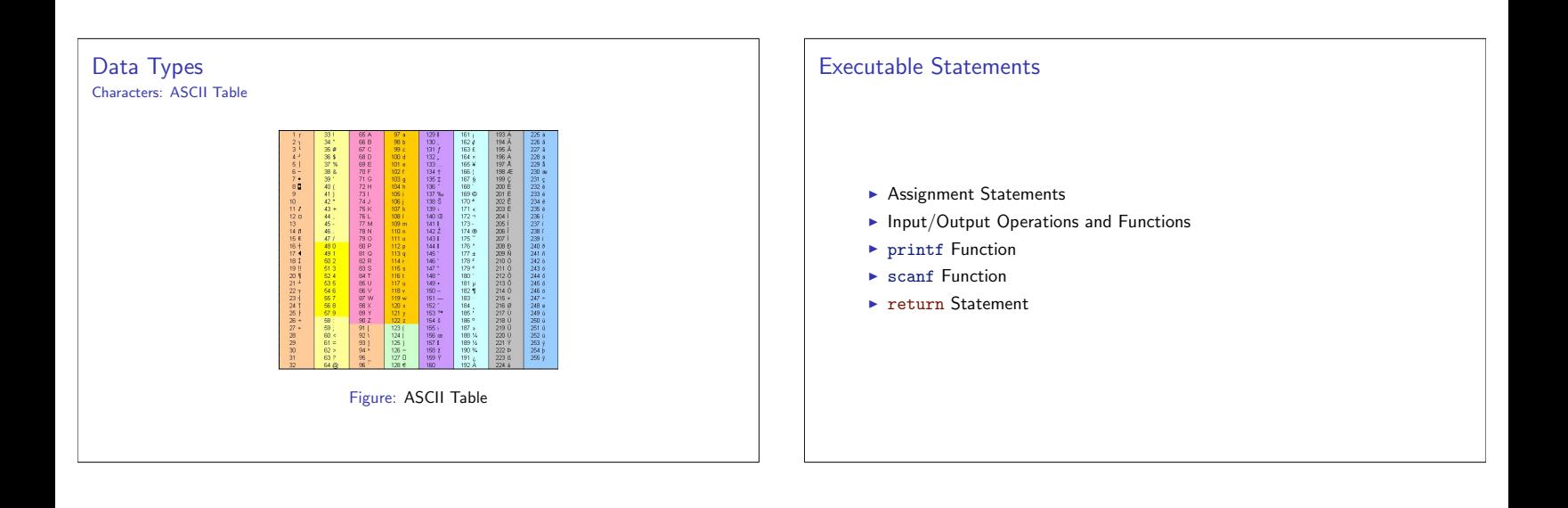

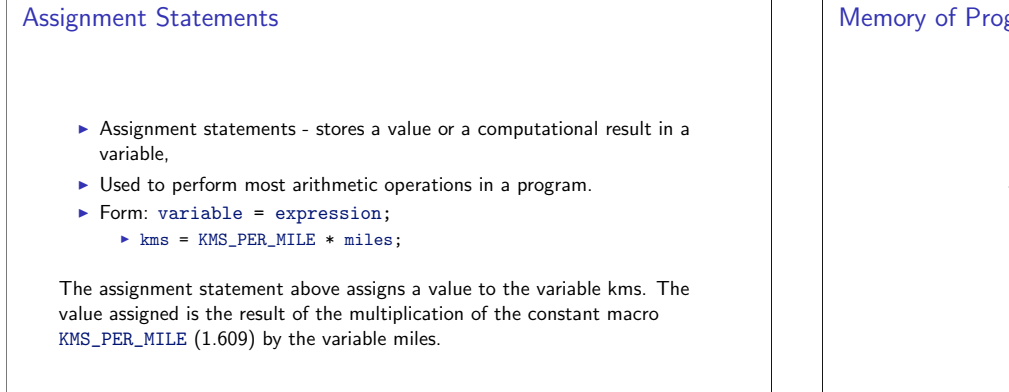

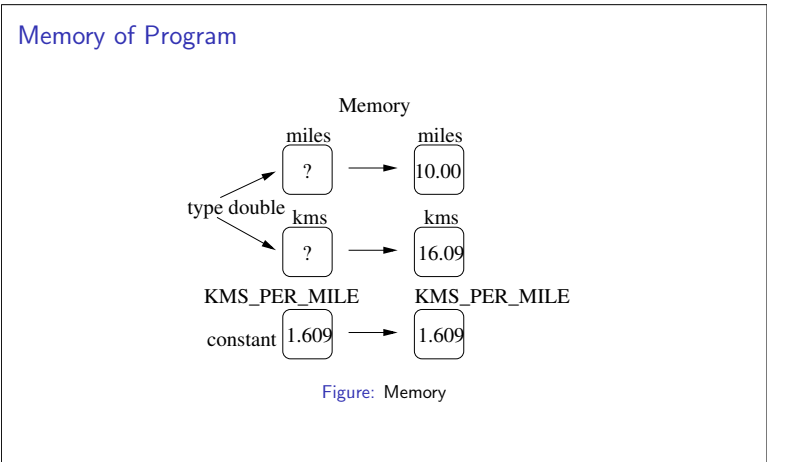

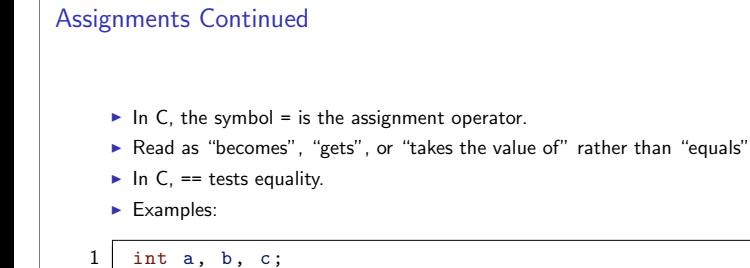

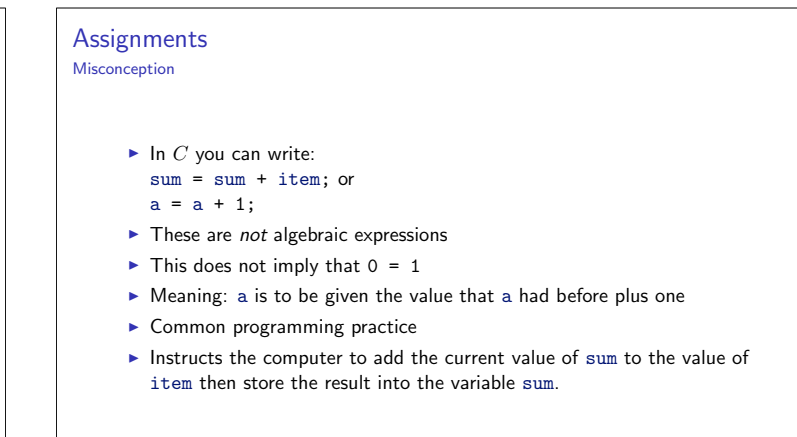

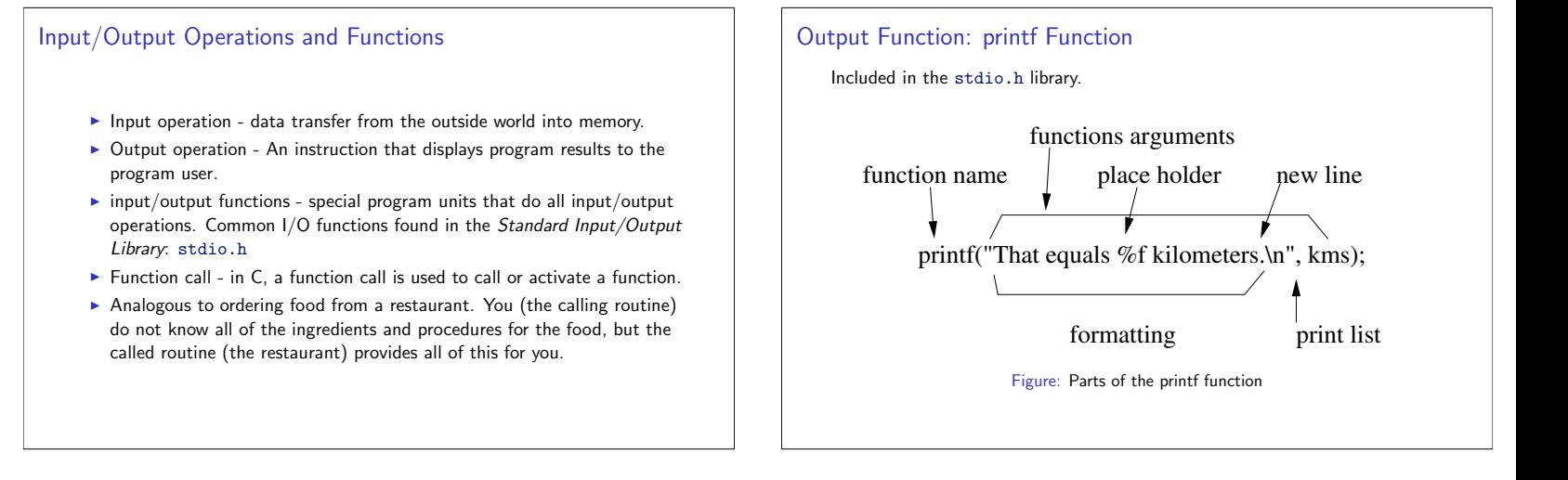

# Place Holder

 $\sqrt{2}$  $\mathbf b$  $= 10;$ 

 $\overline{3}$ 

 $= 15;$  $\mathbf{a}$  $\overline{\mathbf{A}}$ 

 $=$  $a + b$ ;

 $\mathbf{c}$ 

A placeholder always begins with the symbol %. Also the newline escape sequence \n. Format strings can have multiple placeholders.

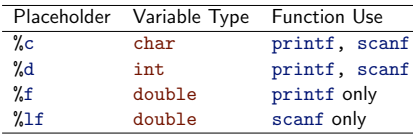

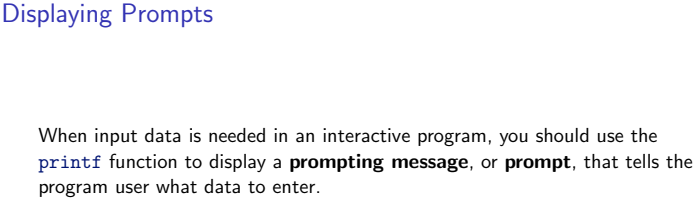

printf("Do you have any questions?");

or

printf("Enter the number of items>");

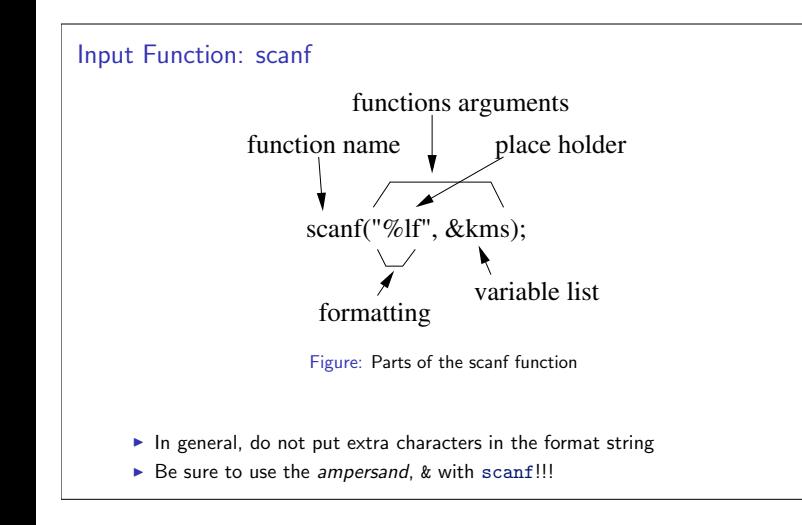

![](_page_6_Picture_1.jpeg)

![](_page_6_Figure_2.jpeg)

![](_page_6_Figure_3.jpeg)

# Program Style - Spaces in Programs

The compiler ignores extra blanks between words and symbols, but you may insert space to improve the readability and style of a program.

- > You should always leave a blank space after a comma and before and after operators such as  $*$ ,  $-$ , and  $=$ .
- Indent the body of the main function, as well as between any other curly brackets.

int main (void) {  $\mathbf{1}$  $\overline{c}$  $\mathcal{L}$  $\overline{3}$  $\mathbf{f}$  $\overline{4}$  $\{ \quad \}$  $\sqrt{5}$  $\,$  } // End Level 2  $\sqrt{6}$  $\mathbf{r}$  $/*$  End Level 1  $*/$  $\overline{7}$ return 0; 8  $11$  end main

# **Comments in Programs**

Use comments to do Program Documentation, so it help others read and understand the program.

- The start of the program should consist of a comment that includes programmer's name, date of current version, and brief description of what the program does.
- $\blacktriangleright$  Include comments for each variable and each major step in the program.
- For any function, make comments to briefly describe the input to the function, the output of the function, and the use of the function.

**Comments in Programs** 

#### Style:  $1 \mid$ /\*  $\overline{2}$ \* Multiple line comments are good  $\mathsf 3$ for describing functions.  $\ast$  $\overline{4}$  $*$  $\overline{5}$ /\* This /\* is NOT \*/ ok. \*/  $\overline{6}$  $\overline{7}$

 $\,8\,$  $1/ \,$  ok. \*/

![](_page_7_Figure_8.jpeg)

![](_page_7_Picture_80.jpeg)

![](_page_7_Picture_81.jpeg)

![](_page_7_Picture_82.jpeg)

#### **Remainder Operator**

The remainder operator  $(\%)$  returns the integer remainder of the result of dividing its first operand by its second.

- > Similar to integer division, except instead of outputting integral portion, outputs remainder.
- The operand % can give different answers when the second operand is negative.
- As with division,  $%$  is undefined when the second operand is 0.

# **Remainder Operator**

#### Problem

Exercise

What are the results of the following operations?

1. 51 % 2 2. 100 %  $4$ 

3. 101 % 31

1. 51 % 2  $\rightarrow$  1 2. 100 % 4  $\rightarrow$  0

3. 101 % 31  $\rightarrow$  8

# Data Type of an Expression

The data type of each variable must be specified in its declaration, but how does C determine the data type of an expression?

- The data type of an expression depends on the type(s) of its operand(s). If both are of type int, then result is of type int. If either one or both is of type double, then result is of type double.
- An expression that has operands of both int and double is a mixed-type expression, and will be typed as double.

For a mixed-type assignment, be aware that the expression is evaluated first, and then the result is converted to the correct type.

# Type Conversion through Type Casting

C is flexible enough to allow the programmer to convert the type of an expression by placing the desired type in parentheses before the expression, an operation called a type cast.

Example: (double) 5 / 2 results in 2.5, not 2 as seen previously.

# **Expressions with Multiple Operators**

- $\blacktriangleright$  In expressions, we often have multiple operators Equations may not evaluate as we wish them to:
	- ► Is  $x/y * z$  the same as  $(x/y) * z$  or  $x/(y * z)$ ?
- Unary operators take only one operand: -5, +3, -3.1415, etc.
- Binary operators take two operands:  $3 + 4$ ,  $7 / 5$ ,  $2 * 6$ ,  $4 \% 3$ ,  $etc.$

#### **Rules for Evaluating Expressions**

- 1. Parenthese rule: All expressions in parentheses must be evaluated separately. Nested parenthesized expressions must be evaluated from the inside out, with the innermost expression evaluated first.
- 2. Operator precedence rule: Operators in the same expression are evaluated in a fixed order (see Table 1 in your book) Unary Operators +,-

Binary Operators \*, /,%

- Binary Arithmetic +,-
- 3. Associativity rule:
	- Unary operators in the same subexpression and at the same precedence level are evaluated right to left.
	- > Binary operators in the same subexpression and at the same precedence level are evaluated left to right.

![](_page_9_Picture_103.jpeg)

**Make Expressions Unambiguous**  $x = (-15 * 4) / (2 * 3);$ 

Writing Mathematical Formulas in C Formatting Numbers in Program Output Pitfalls Common misconception: Mathematical Formulas in algebra and in C are not Formatting Values of Type int the same. Formatting Values of Type double Algebra: multiplication is implied:  $xy$  $\blacktriangleright$  Program Style C: Operations must be explicit:  $x * y$ C displays all numbers in its default notation unless you instruct it to do Algebra: division is written  $\frac{a+b}{c+d}$ otherwise. C: Cannot use such conveniences, must write  $(a + b)/(c + d)$ 

# **Formatting Integer Types**

- Recall the placeholder in printf/scanf for integers: %d
- > By default, the complete integer value is output with no leading space
- > You can insert a number to specify the *minimum* number of columns to be printed: %nd
- If  $n$  is less than the number of digits, no effect
- $\triangleright$  Otherwise, leading blank spaces are inserted before the number so that  $n$ columns are printed

Formatting Integer Types Example

> $\mathbf{1}$  $int x = 2345;$

- $printf("%6d\nu",x);$  $2|$  $\overline{3}$
- $\boxed{\text{print}(\text{``%2d}\text{\textbackslash}n\text{''},x)}$ ;

Result:

 $\,1\,$ 2345 2345  $\mathfrak{D}$ 

# Formatting Values of Type double

- Recall the placeholder for doubles: %f
- Must specify both the total number of columns as well as the precision (number of decimal digits)
- Format:  $\ln m$ f
	- $\blacktriangleright$  *n* is the field width (minimum number of columns to be printed *including* the decimal)
	- $\blacktriangleright$  m is the number of digits after the decimal to be printed (may end up being padded with zeros
- $\blacktriangleright$  May or may not define both  $n, m$ .

Formatting Values of Type double Example

- double  $pi = 3.141592;$  $\mathbf{1}$ printf("%.2f\n",pi);<br>printf("%6.2f\n",pi);  $\mathcal{P}$  $\overline{3}$ 
	- $printf("%15.10f\n',pi);$

Result:

 $\overline{4}$ 

- $1 \mid 3.14$  $\overline{2}$  $3.14$
- 3.1415920000 3

Programming Tip Interactive Mode, Batch Mode, and Data Files Man pages Input Redirection The command man (short for manual) can be used to read documentation on standard library functions. ▶ Program Style Example: : prompt>man printf gives a detailed description on printf • Output Redirection Contains additional information: how to print leading zeros instead of Program-Controlled Input and Output Files blanks, etc.

# Definitions

- Active mode the program user interacts with the program and types in data while the program is running.
- > Batch mode the program scans its data from a data file prepared beforehand instead of interacting with its user.

### **Input Redirection**

- Recall miles-to-kilometers conversion program: active mode prompted user for input
- If expected formatting of input/output is known, you can put it in a plain text file and use *input/output redirection* on the command line
- $\blacktriangleright$  Example:

#### prompt:> conversion < mydata

where mydata is a plain text file containing a single double-formatted number.

![](_page_11_Figure_0.jpeg)

# Echo Prints vs. Prompts

- Scanf gets a value for *miles* from the first (and only) line of the data file
- If we will only run the program in batch mode, there is no need for the prompting message
- $\blacktriangleright$  We do need to output the answer though: printf("The distance in miles is  $\lambda$ .2f.\n",miles);
- However, we can also redirect the output to a file: prompt:> conversion < mydata > result.txt
- Its enough to echo only the number: printf("%.2f.\n",miles);

# Program-Controlled Input and Output Files As an alternative to input/output redirection, C allows a program to explicitly name a file from which the program will take input and a file to which the program will send output. The steps needed to do this are: 1. Include stdio.h 2. Declare a variable of type FILE \*. 3. Open the file for reading, writing or both. 4. Read/write to/from the file. 5. Close the file.

#### Program Example File Input/Output #include <stdio.h>  $\,1\,$  $\mathfrak{D}$ #define KMS\_PER\_MILE 1.609  $\mathbf{z}$  $\overline{4}$ int main (void) {  $5\overline{2}$ double kms, miles; FILE \*inp, \*outp; 6  $\overline{7}$  $\overline{8}$  $inp = fopen("distance.dat", "r")$ ;  $\overline{9}$  $outp = fopen("distance.out", "w");$ fscanf(inp, "%lf", &miles); 10  $11\,$ fprintf (outp, "The distance in miles is  $\lambda$ .2f.\n", miles);  $12$  $13$  $km s$  =  $KMS_PER_MILES$  \* miles; fprintf (outp, "That equals %.2f kilometers.\n", miles); 14 15  $fclose(inp)$ : 16 fclose(outp); 17 return 0: 18

### **Common Programming Errors**

- ▶ Syntax Errors
- Run-Time Errors
- Undetected Errors
- Logic Errors

# Errors

- $\triangleright$  Bugs Errors in a programs code.
- > Debugging Finding and removing errors in the program.
- > When the compiler detects an error, it will output an error message.
	- Difficult to interpret
	- $\triangleright$  Often misleading
- $\blacktriangleright$  Three types of errors
	- $\blacktriangleright$  Syntax error  $\triangleright$  Run-time error
	- $\blacktriangleright$  Undetected error
	- $\blacktriangleright$  Logic error

# **Syntax Errors**

A syntax error occurs when your code violates one or more grammar rules of C and is detected by the compiler at it attempts to translate your program. If a statement has a syntax error, it cannot be translated and your program will not be executed.

Common syntax errors:

- Missing semicolon
- Undeclared variable
- Last comment is not closed
- A grouping character not closed ('(', '{', '[')

# **Run-Time Errors**

- Detected and displayed by the computer during the execution of a program
- ▶ Occurs when the program directs the computer to perform an illegal operation. Example: dividing a number by zero or opening a file that does not exist
- > When a run-time errors occurs, the computer will stop executing your program
- > May display a useful (or not) error message
- Core dump, bus error, etc

#### **Undetected Errors**

- Code was correct and logical, executed fine, but lead to incorrect results.
- $\triangleright$  Essential that you test your program on known correct input/outputs.
- Common formatting errors with scanf/printf: keep in mind the correct placeholders and syntax.

# Logic Errors

- Logic errors occur when a program follows a faulty algorithm.
- > Usually do not cause run-time errors and do not display error messages-difficult to detect
- $\blacktriangleright$  Must rigorously test your program with various inputs/outputs
- Pre-planning your algorithm with pseudocode or flow-charts will also help you avoid logic errors

# Questions Questions?

#### **Exercise**

 $\mathbf{1}$ 

#### Debug the following program:

```
* Calculate and display the difference of two input values
 \overline{2}\overline{\mathbf{3}}*1\overline{4}#include <stdio.h>
 \sqrt{5}6\phantom{a}int main (void)
 \overline{7}int a, b; /* inputs<br>integer sum; /* sum of inputs */
 8
 \alphaprintf ("Input the first number: %d", &A);
10
        printf ("Input the second number: ");
11
        \text{scanf}(\sqrt[m]{d^m}, b);
12
13
        a + b = sum;14printf ("%d + %d = %d\n", a; b, sum);
```
15 return 0;

![](_page_13_Figure_0.jpeg)